# Sistema de Automação de Pequenas SEs com Vários Meios de Comunicação

F. J. R. Santana, COELBA; V C. Zambenedetti – LACTEC; E Araújo – ENAUTEC; E V. Froede Jr. - **CONCERT** 

*Resumo***- Para a supervisão das cerca de 60 pequenas SEs existentes na COELBA e das remotas de poste está sendo proposto um ou mais concentradores de supervisão que receberá informações dos IEDs em protocolo DNP3 e repassará estas informações ao COD em protocolo IEC-60870-5-101. A proposta deste projeto são quatro a seis concentradores que ficarão localizados fisicamente nos COD e poderão supervisionar até uma centena de IEDs, incluindo os IEDs das Pequenas Subestações de uma determinada região do Estado, as "remotas de poste" da mesma região e as expansões planejadas para os próximos anos.** 

*Palavras-chave***—Automação de SE´s; sistema de comunicação; sistema multitarefa; protocolos abertos** 

## I. INTRODUÇÃO

O sistema de automação da COELBA consiste basicamente de seis Centros de Operação da Distribuição - CODs - sendo um COD em Salvador e 5 no interior do estado. Os CODs fazem a supervisão tanto das subestações de distribuição com das chamadas "remotas de poste", chaves automatizadas com telecomando e telesupervisão. Na arquitetura adotada pela Concessionária os IEDs se comunicam no protocolo DNP3 com as Unidades concentradoras localizadas nas SE's, e estas UTR´s comunicam-se com o COD utilizando o protocolo IEC60870-5-101. Os CODs, por sua vez, comunicam-se com um Centro de Operação do Sistema - COS, localizado em Salvador, utilizando o protocolo ICCP.

Esta arquitetura é utilizada para as SEs de grande porte da COELBA, com várias IEDs. Porém para as SEs de pequeno porte isto se torna economicamente inviável. Um levantamento preliminar mostrou que a colocação de uma UTR em uma SE de pequeno porte exige uma infra-estrutura - cubículo, retificador, baterias, sistema de comunicação, etc cujo custo se torna elevado comparado ao custo da própria SE.

Para a supervisão das cerca de 60 pequenas SEs e das remotas de poste foi proposto um concentrador de supervisão que recebe informações dos IEDs em protocolo DNP3 e repassa estas informações ao COD em protocolo IEC-101, utilizando distintos meios de comunicação.

O concentrador ficou localizado fisicamente no COD de Salvador e pode supervisionar até 300 IEDs, incluindo os IEDs das Subestações, as "remotas de poste" da mesma região e as expansões planejadas para os próximos anos.

# II. SOLUÇÃO PARA AUTOMAÇÃO DE PEQUENAS SE´S

Para a supervisão das cerca de 60 pequenas SEs e das remotas de poste foi proposto e desenvolvido um concentrador de supervisão que recebe informações dos IEDs em protocolo DNP3 e repassa estas informações ao COD em protocolo IEC-101. A Para tratar da comunicação com vários IEDs foi proposto e desenvolvido um multiplexador de comunicação. Este se comunica através de portas seriais (via modem ou outro meio) com os IEDs e via ethernet ou outra porta serial com o Concentrador.

Na implementação o Multiplexador utiliza apenas a porta ethernet como mostra a Figura 1. O COD, rodando o SCADA SHERPA, também utiliza a rede ethernet para trafegar as mensagens IEC-101. Esta mensagem é endereçada ao Concentrador que a desencapsula e acessa o banco de dados interno ou "traduz" para uma mensagem DNP3. Utilizando a mesma rede ethernet o Concentrador envia a mensagem DNP3 encapsulada para o Multiplexador. Este desencapsula a mensagem, verifica, através do endereço destino DNP3, a porta serial a que se destina e faz o envio. Da mesma forma, ao receber uma mensagem por uma porta serial verifica o endereço DNP3 origem e encapsula a mensagem em endereço e porta IP para o Concentrador.

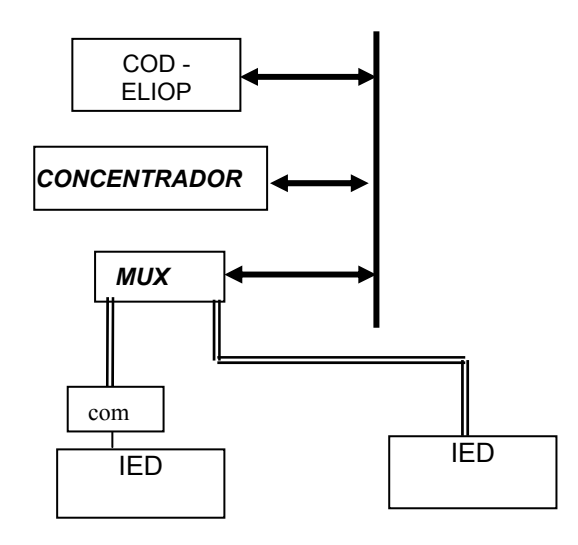

Figura 1 - Arquitetura do COD utilizando rede ethernet para DNP3 e IEC-101

Francisco J. R. Santana trabalha na COELBA – GAT, (e-mail: fsantana@coelba.com.br).

Vóldi C. Zambenedetti trabalha no Instituto de Tecnologia para o Desenvolvimento (e-mail: voldi@lactec.org.br).

## III. O MULTIPLEXADOR

O Multiplexador (Mux) foi desenvolvido devido à necessidade da COELBA de comandar ou supervisionar até uma centena de Dispositivos Eletrônicos Inteligentes – IEDs para cada Concentrador. Estes IEDs podem estar localizados em pequenas SEs ou serem "remotas de poste". Como a comunicação com cada SE ou cada remota de poste pode ser um canal individual, e estes canais na sua quase totalidade utilizam comunicação serial, há a necessidade do Concentrador gerenciar cerca de uma centena de canais. O Concentrador é um computador pessoal (PC), com pouca flexibilidade para ter incorporado uma quantidade tão grande de portas seriais. Existem algumas alternativas de mercado, como as placas Moxa, mas estas não têm um controle de fluxo de mensagens que atenda a algumas exigências do protocolo DNP3, como por exemplo, as exigidas para mensagens de sincronismo ou de resposta não solicitada.

A alternativa mais apropriada foi o desenvolvimento de um circuito que atendesse às especificações deste projeto. Inicialmente previsto para se comunicar com o Concentrador através de uma porta serial ou com um Conversor Serial Ethernet, evoluiu para que a porta ethernet fosse incorporada ao Mux, recebendo diretamente os quadros do protocolo DNP3 já encapsulados em IP, como mostra a Figura 1.

O Multiplexador é um equipamento de comunicação utilizado para efetuar duas atividades básicas:

- Interligar equipamentos que utilizam comunicação serial via interface RS-232 a equipamentos que se comunicam via *Ethernet* utilizando protocolo TCP/IP;
- Gerar indicativos de falha dos equipamentos envolvidos na comunicação.

#### *A. O hardware do Multiplexador*

O hardware do Multiplexador é composto por um microcontrolador de 32 bits com porta *Ethernet*, quatro *UARTS* quádruplas, além de componentes auxiliares. Fisicamente, o Mux apresenta as seguintes características:

- 16 portas seriais para conexão dos equipamentos de comunicação;
- 1 porta serial para configuração;
- 1 porta serial para atualização de *firmware*;
- 1 porta Ethernet 10/100 para conexão de dispositivos de comunicação Ethernet, configuração, e atualização de firmware.

#### *B.* O firmware *do Multiplexador*

O *firmware* do Multiplexador é escrito em linguagem C e monitora constantemente as portas de comunicação em busca de eventos. Na ocorrência de algum evento nas portas de comunicação (serial e Ethernet), os registradores específicos são lidos e seu conteúdo é avaliado na busca de dados válidos. Se o dado lido não for validado, ele irá gerar informação para a estatística de erro. Se o dado recebido for validado, ele será encaminhado para a porta de comunicação específica conforme a configuração e o próprio dado lido.

Este processo de receber dado por uma porta e encaminhar para outra porta ocorre durante todo o tempo em que o Mux detectar dados nos registradores de entrada, parando apenas se este estiver sendo configurado ou se uma porta específica tiver sido bloqueada pelo usuário.

#### *C. Configuração do Multiplexador*

O *software* de configuração do Mux (configurador) é escrito em linguagem C++ Builder. Este software executa em máquinas IBM-PC sobre Windows. A janela principal do programa está mostrada na Figura 2.

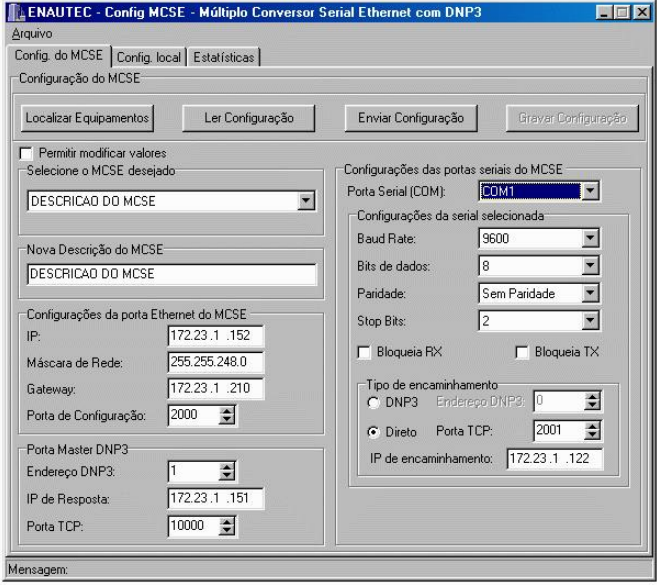

Figura 2 - Configurador do Multiplexador

A comunicação entre o Configurador e o Mux se dá através de um protocolo proprietário. A conexão entre o configurador e o Mux pode ser efetuada através da porta de configuração serial ou Ethernet. A seleção da porta de configuração se dá de forma automática. No caso de porta serial, não é necessário selecionar os parâmetros pois estes valores são fixos: 9600, 8, N, 1.

#### IV. O CONCENTRADOR

O Concentrador tem como base um computador pessoal (PC) cujo núcleo é um banco de dados que faz a conversão do protocolo IEC-101 para DNP3, previsto para um sistema operacional multitarefa e tempo real. O Núcleo utilizado foi o xOMNILink, da Concert, sobre sistema operacional Linux.

A máquina de estados do Concentrador usa uma base de dados de tempo real para guardar a imagem atualizada dos estados do IED. Este é feito via ciclos de varredura gerados pelo xOMNILink. Cada vez que chegar um comando do Mestre (COD – Eliop) solicitando uma leitura dos dados de um IED, é enviado o dado existente na sua própria base de dados ao invés de enviar uma solicitação ao IED. Agindo assim, o xOMNILink, na realidade, emula o IED guardando na sua base de dados o ultimo estado existente. A Figura 3 mostra um esboço da arquitetura do Concentrador. Além da conversão de dados IEC60870-5-101 para DNP3 e viceversa, o Conversor de Protocolos xOMNILink implementou

diversas funcionalidades que o transformam, além de um conversor, em um gerenciador de dados. Estas funcionalidades têm como objetivo adicionar procedimentos de análise e detecção de inconsistências sobre os dados de campo, aumentando a confiabilidade do sistema como um todo. A seguir são descritas as funcionalidades atendidas pelo Conversor xOMNILink.

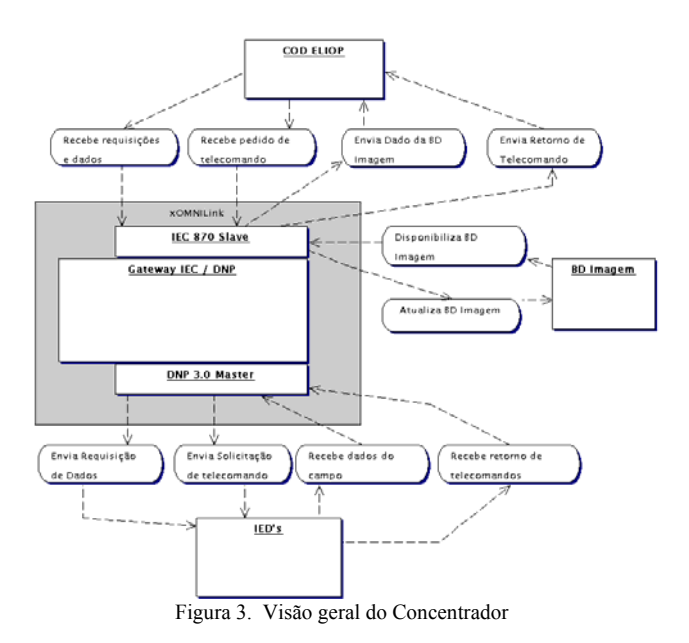

# *A. Controle de Prazo de Validade para os Pontos Armazenados*

Os dados coletados pelo xOMNILink a partir dos IEDs conectados serão armazenados em uma base de dados de imagem, de modo a tornar eficiente a passagem dessas informações ao COD ELIOP, quando solicitado.

Estes dados possuirão uma estampa de tempo, com resolução de segundos, que permitirá ao xOMNILink verificar se os dados presentes na base de imagem não se encontram vencidos. Por vencidos entende-se aqueles dados para os quais a fórmula (tempo atual - estampa de tempo > prazo máximo de tolerância) for verdadeira.

Caso o dado seja classificado como vencido, este não será entregue ao COD ELIOP e o xOMNILink encaminhará um pedido de atualização ao IED originador do dado, de maneira a revalidar a informação.

O prazo máximo de tolerância a ser observado será passível de configuração, de forma individualizada para cada IED cadastrado no xOMNILink. Essa configuração é feita de forma independente dos valores estabelecidos para o ciclo de varredura estabelecido para o IED.

# *B. Ferramenta de Configuração de Automatismos*

O Núcleo fornece uma ferramenta para configuração de automatismos aplicados às entidades cadastradas no sistema. A ferramenta de automatismos fornecida é chamada Plano Operacional xOMNI, que está integrado ao xOMNILink. O Plano Operacional permite a criação de uma seqüência de análises e ações baseadas nas entidades cadastradas na base de dados.

#### *C. Priorização de Comandos*

O Núcleo segue uma rotina de varredura, cobrindo todos os IEDs cadastrados no sistema. No entanto, a chegada de uma solicitação de comando por parte do COD ELIOP é tratada de maneira prioritária, interrompendo o ciclo de varredura normal e encaminhar os comandos solicitados, retornando em seguida à execução do ciclo de varredura a partir do ponto de interrupção. Esta varredura é interrompida independente do mesmo estar na etapa de envio de solicitação ou em espera de resposta para uma solicitação já enviada.

No caso do xOMNILink estiver tratando comandos quando da chegada de uma nova solicitação, a priorização do novo comando só não será aplicada caso o comando em execução tenha como referência o mesmo IED do comando recém chegado. Nas demais situações, o comando recém chegado também será priorizado.

#### *D. Agendamento de Varreduras*

Os IEDs cadastrados no xOMNILink tem ciclo de varredura individualizado. Assim, o ciclo de varredura a ser aplicado a cada IED é configurado, constituindo assim uma Agenda de Varreduras.

A Agenda de Varreduras permite que o usuário determine o ponto de início e a periodicidade de cada ciclo. O ponto de início determina o momento da primeira varredura. A periodicidade determina de quanto em quanto tempo a varredura deve novamente executada.

## *E. IHM para Configuração da Base xOMNILink*

A base xOMNILink é composta pelos seguintes elementos:

- IEDs;
- Entidades Virtuais (variáveis digitais e analógicas);
- Entidades Reais (entradas digitais, entradas analógicas, saídas digitais, saídas analógicas);
- Entidades Calculadas (cálculos digitais e analógicos);
- Links de Comunicação com os IEDs;
- Automatismos.

Prove interface gráfica para a configuração de tais informações. A interface gráfica pode ser acionada a partir da IHM local do xOMNILink ou remotamente, a partir de uma estação que tenha acesso de rede ao xOMNILink e suporte à emulação de terminais XWINDOW.

# *F. Detecção de Inconsistências nos Dados Enviados pelos IED's*

Ao se detectar inconsistências entre os dados enviados por um IED e os dados esperados e que podem ser aceitos o xOMNILink retira o IED de varredura e gera um alarme para o COD ELIOP.

Esta função tem por objetivo evitar que problemas apresentados por um IED venham a trazer prejuízo para a comunicação com os demais IEDs cadastrados.

As inconsistências tratadas por esta funcionalidade são:

 volume de dados enviados pelo IED se mostra acima do esperado (espera-se um pacote de 30 dados e é enviado algo superior). Essa situação deverá se repetir por um número superior ao estabelecido em configuração (número de vezes e janela de tempo) para que o IED seja invalidado;

- envio de informação de ponto não configurado. Essa situação deverá se repetir por um número superior ao estabelecido em configuração (número de vezes e janela de tempo) para que o IED seja invalidado;
- fluxo de dados enviados pelo IED acima de uma taxa considerada normal (o valor limite para o fluxo de dados de um IED é configurado).

Os comandos enviados pelo COD ELIOP são sempre enviados aos IEDs referenciados, mesmo que estes estejam com erro de telemedida e/ou de varredura no momento do acionamento do comando.

# *G. Configuração IEC x Configuração DNP*

A associação de pontos em remotas IEC poderá ser feita de maneira independente da configuração de pontos em I-EDs DNP. Na prática, isto implica em que poderão ser criadas no COD ELIOP uma remota constituída por um ou mais IEDs.

Para se conhecer no COD ELIOP o estado da comunicação do xOMNILink com um IED esta presente na remota IEC um ponto que funcionará como indicador de comunicação para o IED. No caso de uma remota IEC corresponder a vários IEDs, há um ponto de comunicação para cada IED.

## V. TREINAMENTOS E IMPLANTAÇÃO DO PROJETO PILOTO

Ao término dos desenvolvimentos do Multiplexador e do Concentrador foi realizado um treinamento para o pessoal técnico da COELBA a fim de poderem operar corretamente o sistema a ser instalado. Ainda, testes de aceitação em fábrica em campo também foram realizados onde os últimos ajustes foram realizados, garantindo assim uma implementação segura e confiável do piloto, colocado em operação em dois CODs da COELBA, como detalhado abaixo.

#### *A. Treinamento*

As etapas de treinamento favoreceram a divulgação e absorção das novas tecnologias resultantes deste projeto. O treinamento foi dividido em dois módulos distintos:

- O primeiro voltado para a engenharia, abordando tópicos relativos à estrutura dos produtos resultantes. Este módulo teve como publico alvo a equipe da COELBA responsável pelo acompanhamento da implantação e manutenção dos produtos desenvolvidos.
- O segundo módulo foi voltado para as equipes de configuração e operação dos produtos, visando darlhes conhecimento e desenvoltura suficientes para a utilização dos mesmos.

# *B. Testes de Aceitação em Fábrica (TAF)*

Compreendeu os serviços de testes realizados em fábrica, destinados a avaliar a troca mensagens entre os protocolos e as demais funcionalidades do Sistema.

Estes testes foram realizados na plataforma da CONCERT, em Belo Horizonte, e supervisionados pela

COELBA/LACTEC. Os testes garantiram que a solução fosse embarcada para o campo em avançado estado de depuração.

Para a realização destes testes foi utilizado um caderno de testes fornecido pela CONCERT e aprovado previamente pela COELBA/LACTEC.

#### *C. Testes de Aceitação em Campo (TAC)*

Após a instalação do software e alinhamento dos equipamentos em campo, foram executados pela CONCERT, com supervisão da COELBA, os Testes de Aceitação em Campo (TAC) para a verificação e comprovação da adequabilidade do sistema às características de desempenho especificadas.

Para a realização destes testes foi utilizado o caderno de testes fornecido pela CONCERT e aprovado previamente pela COELBA.

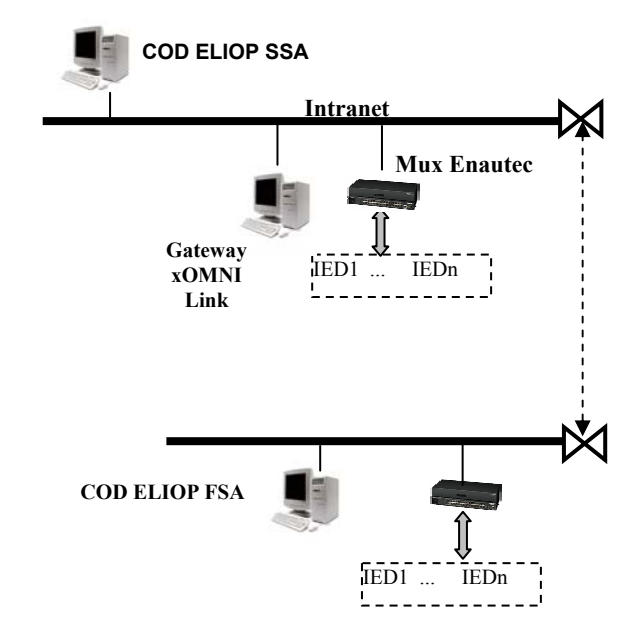

Figura 4 - Implantação do projeto piloto

## *D. Implantação*

Como aplicação dos produtos desenvolvidos, a COELBA/LACTEC juntamente com os fornecedores definiram um plano piloto para implantação do sistema. Este plano piloto utilizou uma arquitetura que permitiu a utilização de todas as funcionalidades previstas para o projeto.

Ao final da implantação a operação do plano piloto integrava 24 IEDs ao Centro de Controle COELBA, de acordo com a Figura 4, que mostra dois COD´s, um de Salvador (SSA) e outro em Feira de Santana (FSA) ligados pela intranet da COELBA. Um único Concentrador está em Salvador e este Concentrador se comunica tanto com o Multiplexador de Salvador como com o de Feira de Santana.

Por fim, foi realizado um *Workshop* de fechamento do P&D, com o intuito de divulgar internamente à COELBA o projeto piloto e discutir o futuro dos produtos e da arquitetura viabilizada por este P&D. Neste processo foram dadas contribuições substanciais para a evolução dessa arquitetura,

#### a saber:

- Expandir o sistema de forma a englobar a integração de IEDs que respondem apenas a um protocolo de comunicação identificado como PROCOME. A tecnologia que viabiliza a integração destes IEDs ao Centro de Controle atualmente não é de domínio nacional, e se faz por meios mais custosos do que a integração via Conversor xOMNILink. A inclusão de tal tecnologia ao mecanismo de conversão propiciaria a uniformização da base de integração de IEDs ao Centro de Controle COELBA, aumentaria a eficiência da integração, reduziria os custos de manutenção e traria o domínio do protocolo de comunicação PROCOME;
- Dotar o sistema de um mecanismo de dualização, visando o aumento dos índices de disponibilidade do mesmo, com conseqüência direta sobre a qualidade e confiabilidade da monitoração das SE´s.
- Dotar o sistema de um mecanismo de monitoração via protocolo SNMP. Este mecanismo propiciaria o controle amplo de toda a infra-estrutura de rede (computadores, roteadores, switch, etc.), permitindo ao sistema uma atuação pró-ativa na prevenção de problemas.

# VI. AGRADECIMENTOS

Os autores agradecem as contribuições da equipe técnica de manutenção da COELBA, principalmente a José Raymundo, Carmenci Alves Santos, Mauro Magalhães, e outros que prestaram relevantes contribuições para o melhoramento do produto final.

#### VII. REFERÊNCIAS BIBLIOGRÁFICAS

- [1] QNX Operating System System Architecture, QNX Software Systems Ltd. http://www.qnx.com/, Ontario, Canada, 1997
- [2] Transporting DNP V3.00 over Local and Wide Area Networks, DNP Users Group (www.dnp.org), 1998
- [3] A. C. Frisch, C. C. Krauss, C. C. dos Santos, D. C. Marquez, E. L. Parolin, J. M. Pinto, R. Reggiane, "Sistema de Automação de Subestações e Redes de Distribuição de Energia", XIV Seminário Nacional de distribuição de Energia Elétrica, Foz do Iguaçu-PR, 2000.
- [4] D Eascott, J Orth (Tacoma Power), "Native EMS to fild device integration using DNP over ethrnet", Distibutech 2002,
- [5] Zambenedetti V C, Pinto J M, Marquez D C, Abe L S, Nakahata M T, Desenvolvimento de Interface do Protocolo Dnp3.0 Para o Sistema de Automação de Subestações e Redes de Distribuição da Copel (SASE), Relatório projeto ANEEL - COPEL ciclo 1999/2000
- [6] DNP V3.00 Basic Four Document Set (Data Link Layer, Transport Functions, Application Layer, Data Object Library), DNP Users Group (www.dnp.org), 1998
- [7] IEC60870-5-1 (1990-02) Transmission Protocol Section 1: Transmission Frame Formats Switzerland 1990
- IEC60870-5-2 (1992-04) Transmission Protocol Section 2: Link Transmission Procedures Switzerland 1992
- [9] IEC60870-5-3 (1992-09) Transmission Protocol Section 3: General structure of application data Switzerland 1992
- [10] IEC60870-5-4 (1993-08) Transmission Protocol Section 4: Definition and coding of application information elements Switzerland 1993